**فصل دوم**

# **نرمافزار ایندیزاین**

# **واحد یادگیری 1**

**مقدمه** 

در زمینه وظایف شغلی طراحان گرافیک، استفاده از رایانه و نرمافزارهای روز گرافیک اهمیت و ضرورت بسیار دارد. تسلط به این نرمافزارها باعث انجام آسان کارها و همچنین ایجاد خروجی مناسب و با کیفیت خواهد شد. از آنجایی که نرمافزار ایندیزاین )Id )نرمافزاری برداری )وکتور( است، یکی از پرکاربردترین نرمافزارها در دنیای گرافیک بوده و امروزه در حوزه نشر و مطبوعات بسیار مورد استفاده قرار میگیرد. بنابراین آموزش و یادگیری آن در این پایه تحصیلی برنامهریزی شده است.

 **مواد و تجهیزات 1** رایانه و نرمافزارهای مربوطه و به روز )داشتن نرمافزار ایندیزاین )Id )نرمافزار word و نرمافزارهای فارسیساز( **2** فونت فارسی **3** پرینتر **4** میز کار و صندلی **5** امکان دسترسی به سایتهای مناسب اینترنتی

**دانش افزایی**

#### **Slug/ Bleed**

Bleed و slug هر دو فضایی در خارج از document (صفحه قابل چاپ) هستند و در چاپ نمی آیند. معمولاً بسته به نوع کار طراحی شده و ابعاد کار و بین ۳ تا ۵ میلیمتر bleed در نظر گرفته میشود. برای تنظیم مقادیر bleed و slug روی گزینه option more کلیک کرده تا باکس تنظیمات نمایش داده شود. اگر از انجام تغییرات منصرف شدید، گزینه cancel را فشار دهید ولی اگر خواستید بدون بستن پنجره، تنظیمات را دوباره و از نوع شروع کنید دکمه alt را فشار دهید تا این گزینه به reset تبدیل شود. آنگاه روی آن کلیک کرده تا تنظیمات به حالت اول برگردد.

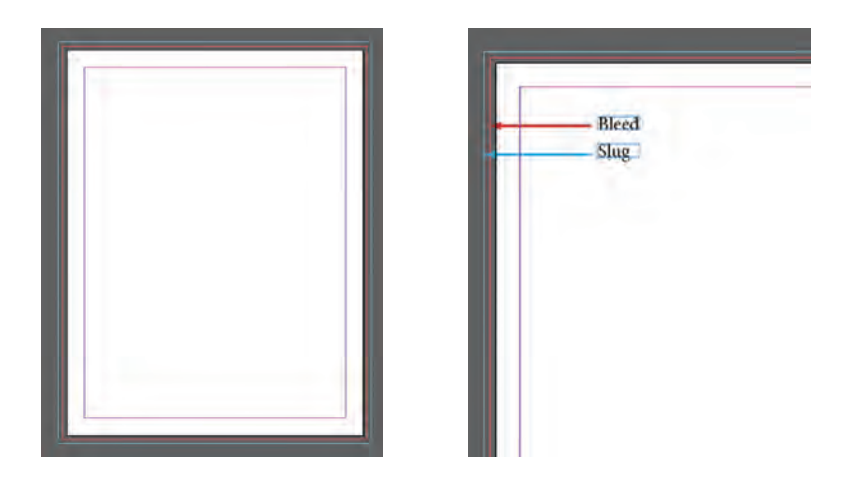

# **کار با خطکشها**

خطکشها و واحدهای اندازهگیری در نرمافزار بهواسطه بهکار بردن ظرافت و دقت در انجام کار طراحیها، بسیار مهم، مفید و پر کاربرد هستند. واحدهای اندازهگیری مختلفی برای خط کشها در این نرمافزار وجود دارد، که شامل ،picas.points centimeters، inch، millimeters و... می شود.

برای تغییر واحد اندازهگیری خطکشها بر روی خطکش موردنظر )عمودی یا افقی) راست کلیک کرده و واحد اندازهگیری دلخواه خود را انتخاب کنید.

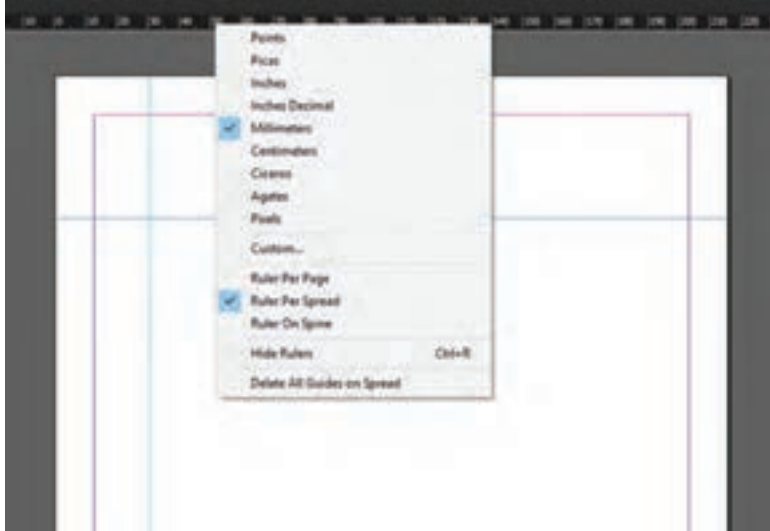

 **ایجاد خطوط راهنما )guide Ruler )**

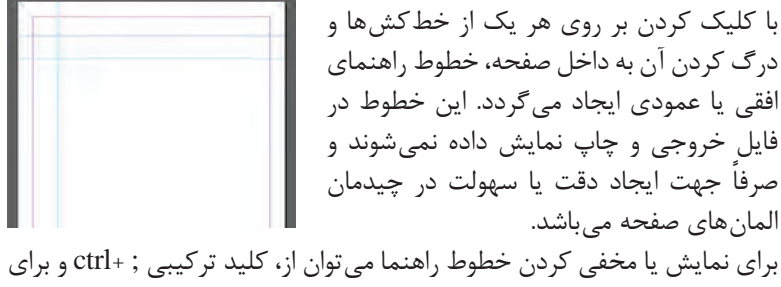

قفل کردن یا شکاندن قفل خطوط راهنما از کلید ترکیبی ; +ctrl+Alt استفاده کرد.

## **Text wrap**

برای تنظیمات چیدن متن در اطراف تصویر روی پیکان منوی option wrap کلیک کنید و تنظیمات زیر را انجام دهید

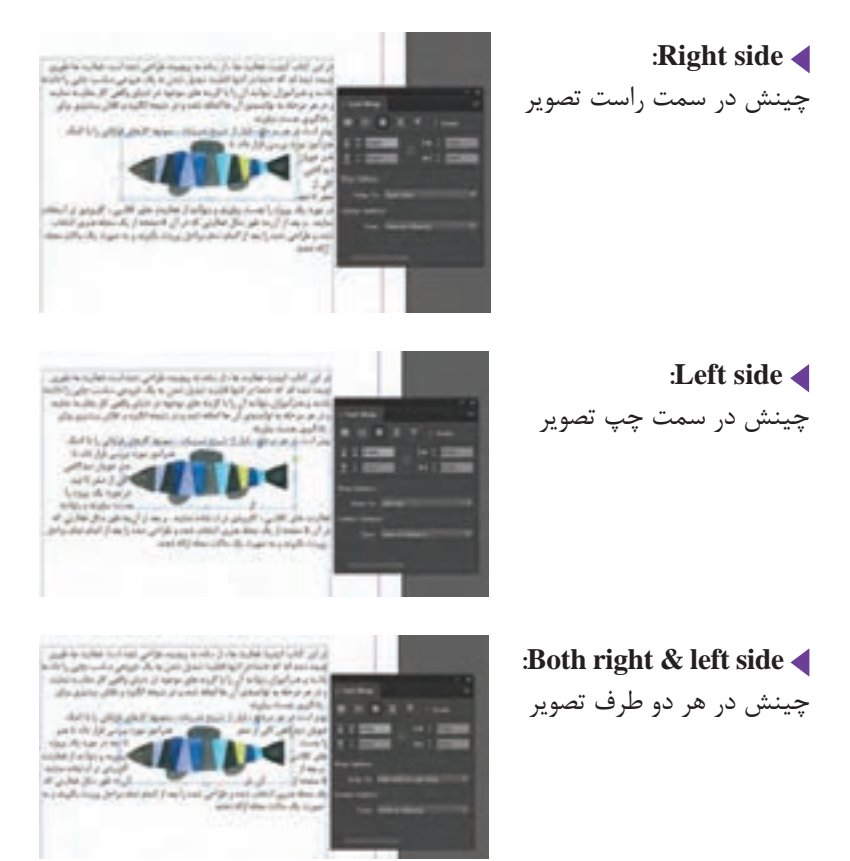

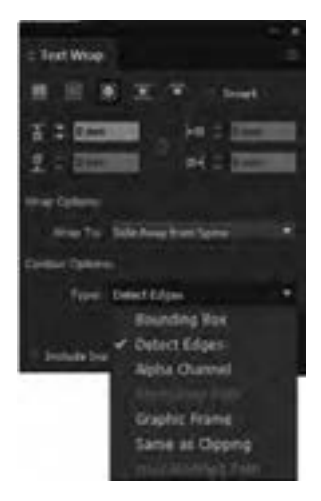

**spine towards side:** چینش در سمت نزدیک به عطف صفحه **spine from away Side:** چینش در سمت دور از عطف **area Largest:** چینش در فضای خالی بزرگتر )چپ یا راست( **2** روی پیکان option counter کلیک کنید و از گزینههای زیر برای تنظیم شکل و نحوۀ چینش استفاده نمایید.

**box Bounding:** استفاده از کادرهای مربع شکل **edges Detect:** استفاده از پیکسلهای تصویر و پس زمینه **channel Alfa:** بهکارگیری یک کانال آلفای ایجاد شده **path photoshop:** استفاده از مسیر موجود **frame Graphic:** بهکارگیری فریم یک تصویر **clipping as Same:** استفاده از ترسیمههای برداری و برشی

 **اضافه و کم کردن صفحه** 

برای اضافه یا کمکردن صفحه، کلیک بر روی قسمت option در باالی پالت Page و انتخاب گزینههای page Insert و Spread Delete میباشد.

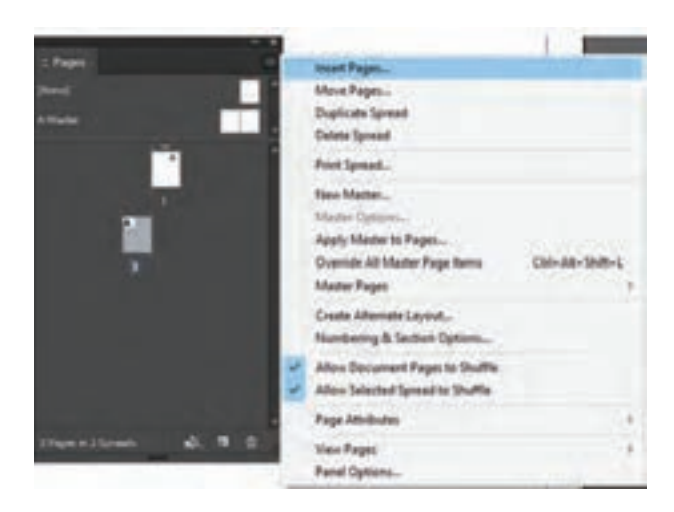

چنانچه از این روش برای اضافه کردن صفحه استفاده شود، پنجره page Insert بر روی صفحه ظاهر میشود و این امکان وجود دارد که مکان دقیق صفحهای را که میخواهید اضافه کنید را مشخص کنید.

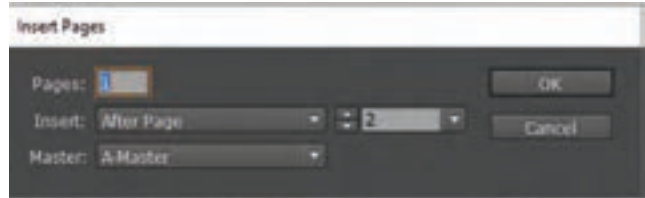

# **افزودن شماره صفحه**

برای اضافهکردن شماره صفحه در ابتدا روی A Master کلیک کنید تا انتخاب شود. بعد به کمک ابزار Type در مستر پیج یک کادر متنی در محل دلخواه برای درج شمارهٔ صفحه ایجاد کنید. سپس از منوی Type گزینهٔ Insert special characters انتخاب کنید. در قسمت Markers، روی number page Current کلیک کنید. در مستر پیچ در داخل کادر متنی حرف A نمایش داده میشود. هنگامی که روی صفحات کلیک کنید حرف A در داخل صفحات سند تبدیل به اعداد میشود. همچنین کادر متنی در A Master را در صفحات چپ و راست کپی کنید تا شماره صفحه در تمام صفحات نمایش داده شود.

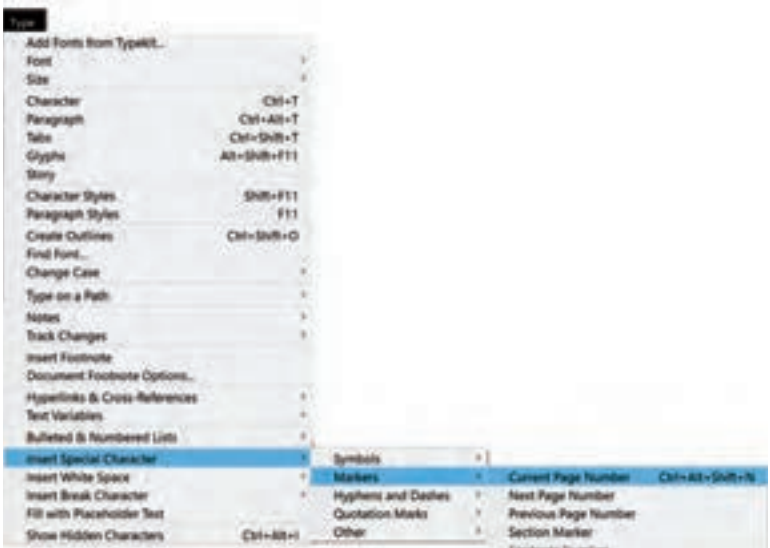

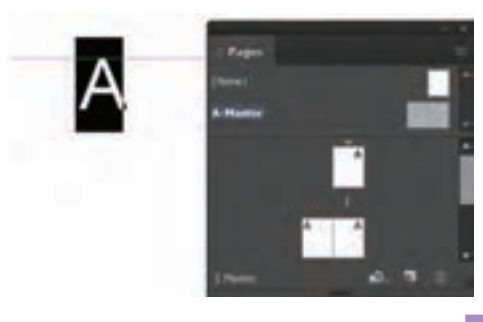

### **تنظیمات Pdf**

برای گرفتن خروجی از یک سند در غالب pdf، از منوی ile f، گزینه export را انتخاب کنید یا کلید میانبر E+Ctrl را بزنید.پنجرهای روی صفحه ظاهر میشود. در قسمت name file نام فایل خود را وارد کنید و در قسمت type as Save فرمت pdf adobe را انتخاب کنید و روی کلید save کلیک کنید. پنجره export pdf adobe ظاهر میشود.

در قسمت page دو گزینه All (همه) و Range (انتخاب صفحات مورد نظر) وجود دارد. چنانچه گزینه All را انتخاب کنید کل فایل Pdf میشود ولی اگر گزینه Range را انتخاب کنید و شماره صفحات مورد نظر خود را وارد نمایید، فقط همان صفحات Pdf میشوند.

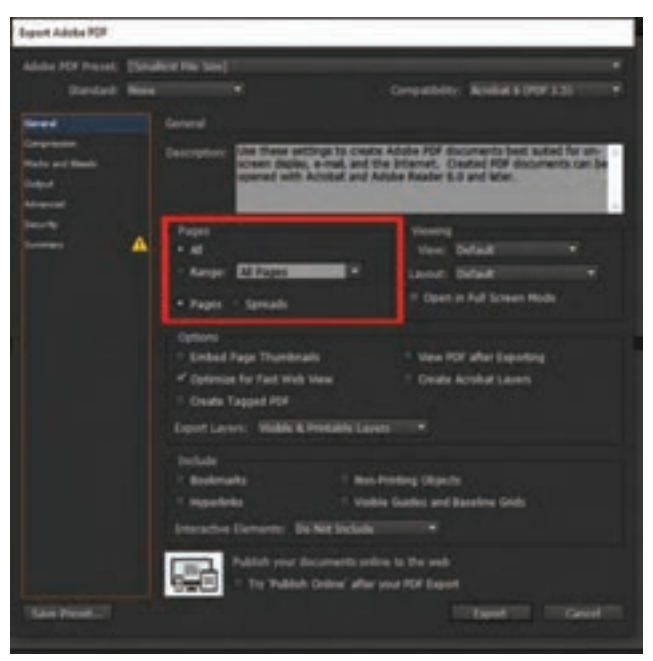

#### **بخش :2 دروس و جلسات**

ً اگر بین صفحات وارد شده خط تیره )-(، مثال 4-8 بگذارید، کل صفحات 4 تا 8 را pdf میکند و اگر عالمت )و یا ,( بگذاریم، مثالً 4و 6 و 8 و،10 هر صفحه را جداگانه pdf مے کند. چنانچه در همین قسمت گزینه page را انتخاب کنید، فایل را به صورت تک صفحهای و اگر گزینه spreads را انتخاب کنید، صفحات را به صورت دوصفحۀ روبهروی هم آماده و pdf میکند.

 **آمادهسازی فایل برای خروجی نهایی** 

بعد از انجام عملیات پکیج )Package )گرفتن، چنانچه کلیه مراحل درست انجام شود، در پوشه نهایی پکیج )Package )موارد داخل تصویر قابل مشاهده میباشد.

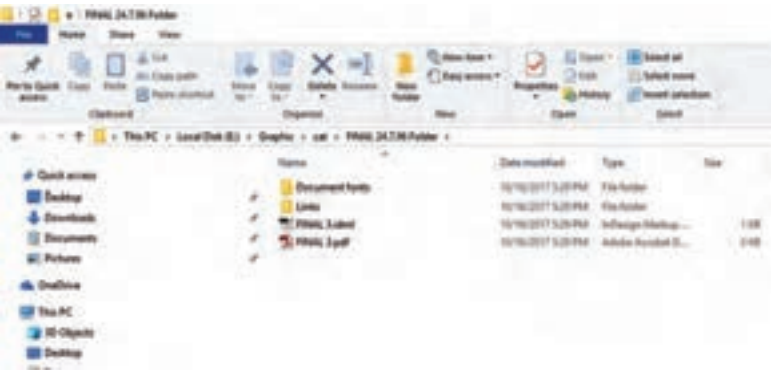

**شیوه تدریس** 

در این کتاب کیفیت فعالیتها، از ساده به پیچیده طراحی شده است. فعالیتها طوری چیده شدهاند که حتماً در انتها قابلیت تبدیل شدن به یک خروجی مناسب چاپی را داشته باشند و هنرآموزان بتوانند آن را با گزینههای موجود در دنیای واقعی کار مقایسه نمایند و در هر مرحله به توانمندی آنها اضافه شده و در نتیجه انگیزه و تالش بیشتری برای یادگیری بهدست بیاورند.

بهتر است در هر مرحله، قبل از شروع تمرینات، نمونه کارهای فراوانی را با کمک هنرآموز مورد بررسی قرار داد، تا هنرجویان دیدگاهی کلی از صفر تا صد در مورد یک پروژه را بهدست بیاورند و بتوانند از فعالیتهای کالسی، کاربردیتر استفاده نمایند. و بعد از آن، بهطور مثال فعالیتی که در آن 5 صفحه از یک مجله هنری انتخاب شده و طراحی شده را بعد از اتمام پروژه تمام مراحل را پرینت بگیرند و به صورت یک ماکت مجله ارائه دهند.

**جلسه اول:** باز و بسته کردن نرمافزار، آشنایی با محیط نرمافزار، باز و بسته کردن صفحه کار جدید، فرمت ذخیرهسازی فایل جلسه دوم: کا<sub>ر</sub> با خطکش، جعبه ابزار (در حد آشنایی)، ابزارهای انتخاب **جلسه سوم:** ابزار چهارگوش، دایره، رنگ دادن به اشکال، نحوه چیدمان و قراردهی اشکال **جلسه چهارم:** ابزار tool type، وارد کردن متن از word به این دیزاین **جلسه پنجم:** نوشتن متن بر روی مسیر، تنظیمات متنی، تنظیمات پاراگراف، چیدن متن در اطراف تصاویر **جلسه ششم:** ترازبندی Align، پالت Page، جابهجایی صفحات از طریق درگ کردن، پالت page Master **جلسه هفتم:** شمارهگذاری صفحات از طریق page master، پالت الیهها، گرفتن خروجی از یک سند در غالب یک فایل pdf، کنترل نهایی فایل، آمادهسازی فایل برای خروجی **جلسه هشتم:** ارزشیابی و انجام یک تمرین

**شیوه ارزشیابی اهداف توانمندسازي**

ارزشيابي بهصورت مشاهده عملكرد در فرايند انجام تكاليف، ارائه گزارش بهصورت تصوير و متن، پرسش و پاسخ شفاهي كالسي، ارائه كارپوشه در رايانه از نمونه كارها و ژوژمان پاياني.

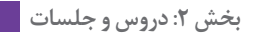

**ارزشیابی شایستگی نرمافزار اينديزاين**

**شرح کار:** اجرای صفحات یک کتاب در محیط نرمافزار ایندیزاین و تهیه خروجی برای چاپ

**استاندارد عملکرد:** اجرای صفحه با توجه به ماکت طراحی شده و براساس استانداردهای نرمافزار )Id) **شاخصها:** 1 انتخاب رنگ و فرم <mark>٢ انتخاب عکس و فونت</mark> <mark>۳ انتخ</mark>اب سایز و گرید 4 خروجی گرفتن

> **شرایط انجام کار، ابزار و تجهیزات: زمان:** 2 ساعت )خروجی نهایی( **مکان:** کارگاه گرافیک **ابزار و تجهیزات مورد نیاز انجام کار:** 1 رایانه و نرمافزارهای مربوطه <mark>۲ ا</mark>سکنر و چاپگر (پرینتر) 3 میز و صندلی و نور مناسب

> > **معیار شایستگی:**

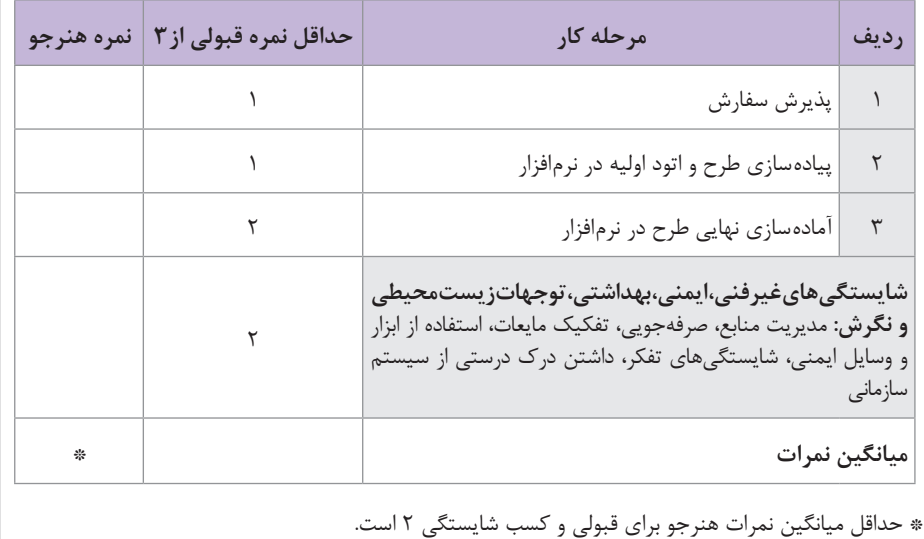

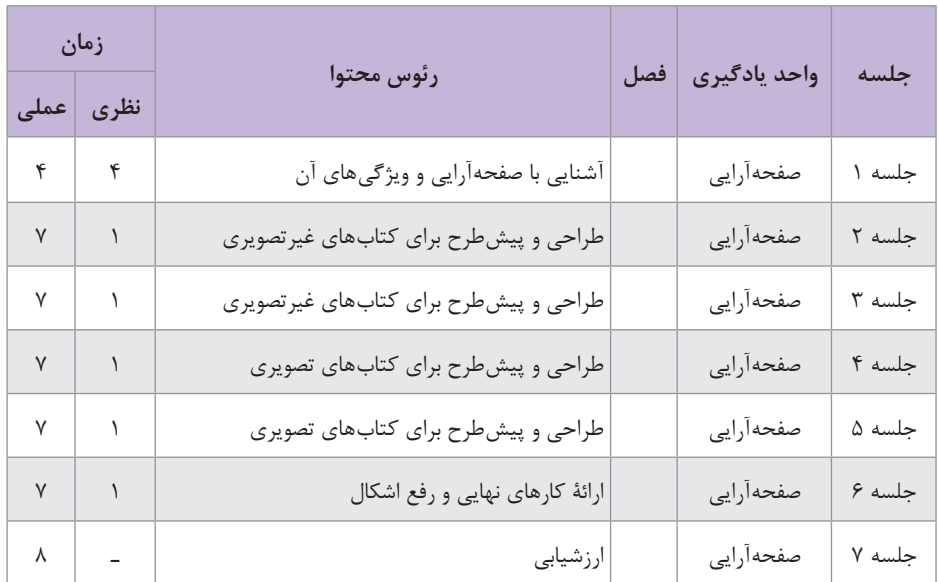

## **نمونه جدول بودجهبندی: صفحهبندی**

### **بخش ٢: دروس و جلسات <mark>....</mark>**

**فصل سوم**

# **صفحهآرایی**

# **واحد یادگیری 1**

**مقدمه**

در جهان کنونی هرگز به اندازۀ امروز نیاز به پیامهای بصری سرشار از خالقیت بهمنظور ایجاد پیوند بین مردم، فرهنگ، اقتصاد و زندگی جمعی، محسوس نبوده است و طراحان گرافیک در بیان روح زمانۀ خویش به وسیلۀ شکلهای نو راهحلهای بصری تازه با بهرهمندی از فناوریهای جدید، مسئولیت سنگینی دارند. ابزارها با پیشرفت بی وقفۀ فناوری، همواره تغییر می کنند، که در آن تصویر، پل ارتباطی انسان معاصر با جهان پیرامونش است و در برقراری سریعتر این ارتباط عامل مهمی به شمار میآید. فرهنگ انسانی که تاکنون در سلطۀ گفتار و زبان بوده است، اکنون به سوی تصویر و تصویرنگاری روی آورده و بزرگترین امتیاز ارتباط به وسیلۀ تصویر در قابل فهم بودن سریع و فوری آن است؛ زیرا در این گونه موارد محتوا و شکل را در یک لحظه میتوان مشاهده کرد. معنای پیام بصری بالفاصله به مغز منتقل میشود و بر خالف زبان نیازی به رمزگشایی یا ترجمۀ کلمات به معنی ندارد.

سواد، به این معنی که گروهی از پیامها برای جمعی از افراد، دارای معانی مشترکی است و سواد بصری نیز به همین معناست و توانایی مشخصی به افراد برای درک، تفسیر، تبادل نظر و انتقال مفاهیم نشان داده شده در یک تصویر است.

اما زبان و سواد بصری دارای یک سیستم و نظم منطقی ساده و روشن مانند زبان کالمی نیست و برای دستیابی به سواد بصری، باید معنی پدیدههای بصری با در نظر گرفتن اشتراک تفکر جمعی و عمومی آموخته شود و اصول و مبانی هنرهای تجسمی مطالعه و تجربه گردد و آشنا شدن با مبانی هنرهای تجسمی میتواند تا حد زیادی در درک کردن جهان بصری مؤثر باشد.

 مطالب مرتبط با »داشتن سواد بصری« در »مقدمه« آمده است. هنرآموز باید در کالس برای یادگیری درست هنرجویان از این مفهوم، آن را به یک بحث و مناظره بین هنرجویان تبدیل کند به این ترتیب که از هنرجو بخواهد در مورد سواد بصری چند سطر صحبت کند و هنرآموز بحث را هدایت نماید. این بحث گروهی را در ادامه میتوان به مبانی گرافیک و بهطور کلی هنرهای تجسمی )نقطه، خط، سطح و…) و نیز فنون و تکنیکهای بصری کشانید؛ یعنی همان مباحثی که در مقدمه مطرح شده است.

 هنرآموزان در شروع آموزش صفحهآرايي باید برای هنرجویان توضیح دهند که جوهرۀ رشتۀ گرافیک، «دیزاین» است و مقداری دربارۀ دیزاین که البته قبلاً هنرجویان با آن آشنا شدهاند، توضیح دهند و در ادامه نتیجه بگیرند که »صفحهآرایی«، اصلیترین کار گرافیکی است که تمرینی برای دیزاین خواهد بود و صفحهآرایی کتاب میتواند آنها را در زمینۀ شناخت و تجربۀ بیشتر در دیزاین کمک کند. اشاره به اينکه شاخههای مهم دیگر صفحهآرایی، مانند صفحهآرایی مجله، صفحهآرایی کاتالوگ و بروشور، صفحهآرایی روزنامه هم البته تمرینی برای فراگیری بهتر دیزاین است که فعالً در این فصل، موضوع برنامه نیست و فقط در مورد صفحهآرایی کتاب وقت کالس اختصاص داده میشود.

# **قطع كتاب**

ً ناشر قطع کتاب را با توجه به اندازۀ کاغذ و عملکرد کتاب و ماهیت کلی معموال و شرایط مخاطبان مشخص میکند و معمولاً سریهای مشخص کتاب در یک مؤسسه انتشاراتی قطع ثابت و انتخاب شدهای دارند که مناسب با کاربردهای کتاب و ویژگیهای مخاطبان آن است و به نام نوآوری یا متفاوت بودن با بقیه، قطعهایی که عملکرد مناسب ندارند، توجیهپذیر نیست.

برای محاسبۀ قطع مناسب نسبت به دورریز کاغذ، باید دور تا دور هر فرم چاپی بکسانتیمتر برای اصطلاحاً «لب پنجهٔ» دستگاه چاپ در نظر گرفته شود؛ به این ترتیب ابعاد مؤثر و مفید کاغذ، دو سانتیمتر از طول و دو سانتیمتر از عرض کم میشود و بدیهی است که این نکته، ویژه کتاب نیست و در هر کار چاپی صدق میکند.

 این توضیح برای هنرآموزان ضرورت دارد که در کتابهای مختلف مرتبط با صنعت نشر، قطع های دیگری مانند: بازوبندی، جانمازی، پالتویی، سلطانی، دانشگاهی و... هم نوشته شده باشد، ولی فقط قطعهایی در این جدول نوشته شده است که اکنون در صنعت نشر ایران از آن استفاده میشود و آنچه بسیار به ندرت به کار میرود یا به حیطۀ کاری طراحان گرافیک ربطی ندارد، نوشته نشده است؛ مانند قطع بازوبندی که منظور کتابچههای بسیار کوچک دعا است که در برخی روستاها به بازوی بچهها برای پیشگیری از حوادث و سوانح بسته میشود و آمادهسازی آنها به طراحان گرافیک ربطی ندارد.

عالوه بر این تأکید شود که »خشتی« و »بیاضی« قطع مشخصی نیستند، بلکه دو حالت مختلف از اندازۀ برشی کتاب را بیان میکنند: کتاب 15×15 سانتیمتر و کتاب 29×29 سانتیمتر، هر دو خشتی نامیده میشوند و دو کتاب یکی در قطع 24×16/8 و دیگری در قطع 28/5 ×،21 اگر هر دو از طرف ضلع کوچکتر شیرازه داشته باشند، بیاضی نامیده خواهند شد.

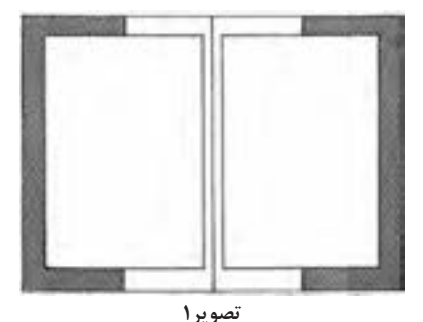

منطق حاشیهگذاری توضیح داده شود که از نخستین آثار نوشتاری ـ یعنی لوحههای گلی که سومریها با خط میخی روی آنها مینوشتند ـ نوشته را متصل به لبۀ خشت، شروع نمیکردند و مقداری فاصله رعایت میشد. )تصوير1(

 عالوه بر این اگر نوشتهها متصل به لبههای کاغذ باشد، به ویژه در حروف کوچک متن، چشم انسان باید برای خواندن کلمات انرژی زیادی را به کار گیرد و خیلی زود خسته میشود. در کتابهای خطی و نیز نخستین کتابهای چاپی که همان منطق کتابهای خطی از نظر صفحهآرایی در آنها رعایت میشد، حاشیههای صفحه با هم نسبت طالیی داشتند و به ترتیب از حاشیۀ طرف عطف که از همۀ چهار حاشیه کوچکتر بود، با تناسب طالیی زیاد میشدند. دومین اندازه، حاشیۀ فوقانی صفحه بود و بزرگتر از آن، حاشیۀ طرف مقابل عطف و از هر چهار حاشیه بزرگتر، حاشیۀ پایین صفحه خواهد بود. )مانند تصوير 2(. ولی بعدها به تدریج براي رعايت منطق اقتصادي مقدار حاشیههای صفحه کاهش یافت و اکنون چندین دهه است که تناسب طالیی فوقالذکر بین حاشیهها لزومی ندارد که رعایت شود. ً حاشية طرف عطف از سه حاشية ديگر كمتر است زيرا تنها حاشيهاي ولي معموال است كه با فضاي پيرامون كتاب تماس ندارد.

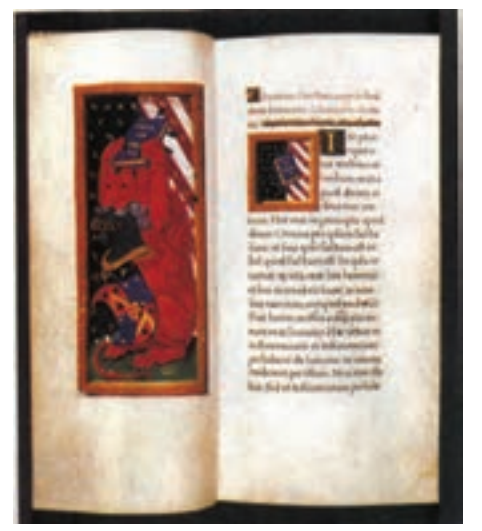

**تصوير 2** 

 **چگونگی کاربرد حروف** 

حروف، مجموعۀ شکلهای انتزاعی یا عالئم بصری است که با آنها میتوان زبان گفتار را به زبان نوشتار تبدیل کرد. شکلهای حروف در هر زبان بهصورت قراردادی مشخص شدهاند و خواندن و درک نوشتار با رمزگشایی آنها امکانپذیر میشود و برای خواندن هر اثر مکتوب، باید از قراردادهای نوشتاری آن آگاه بود. خط الفبایی که امروزه از آن استفاده میشود، یکشبه و بهصورت الهام به وجود نیامده و مانند هر پدیدۀ اجتماعی مشمول قانون تکامل بوده و بهتدریج با گذشت زمان بهصورت امروزی در آمده است. شکل نوشتار در زبانهای مختلف به کاربردهای آن بسیار مربوط است؛ برای مثال، خط میخی برای نوشتن روی سنگ یا لوحه ِ های گلی ابداع شده است و شکل حروف آن نیز منتج از فرایند نَقر کردن )حکاکی( و کندهکاری است و حضور نوعی مقار در ایجاد آن از مشاهدۀ شکل خط کامالً آشکار است )تصویر3(. یا حروف التینی که در تصویر 4 دیده میشود، در آن تأثیری از چاپ قالبی چوبی که حروف را با مقار روی چوب میکندهاند، در طراحی حروف محسوس است.

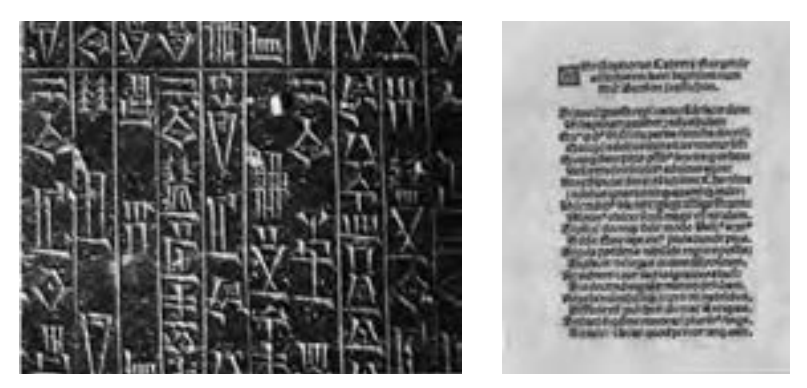

**تصوير4 تصوير3**

هماهنگی و توازن از موارد اساسی و بنیادی در طراحی قلم محسوب میشود. با کنار هم قرار دادن حروف الفبای فارسی، در یک نگاه کلی میتوان دریافت که سه حرکت اصلی عمودی، افقی و چرخشی در آنها حاکم است که اگر آنها سه شکل هندسی مستطیل عمودی، مستطیل افقی و دایره فرض شوند، میتوان با دستهبندی حروف الفبا در این سه گروه و با توجه به آن که بعضی از حروف از نظر ظاهری مشابه هستند و گاهی یک حرف شکلهای مختلفی را در ابتدا، وسط و انتهای حروف دارد، به یک الگوی کلی در طراحی حروف دست یافت و بر اساس آن، حروف پایهای در هر گروه را طراحی و سپس بقیه را بر پایۀ همان به نتیجه رسانید. مستطیل عمودی شامل: ج، چ، ح، خ، س، ش، ص، ض، ع، غ، ق، ن، ی، د، ذ، ر، ز، ژ، و، ی است.

#### **بخش ٢: دروس و جلسات <mark>....</mark>**

اگر تأثير رنگ را ناديده بگيريم، ميزان تأثير بصري هر حرف به گونهاي مستقيم، به نيرو و صفحات خطوط آن بستگي دارد و به طور كلي حروف هرچه ضخيمتر باشند نرژي بصري افزون تري دارد به همين دليل حروف ضخيم را اصطلاحاً «سياه» و حروف كمضخامت را »نازك « مينامند.

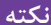

دو نکته ضرورت دارد که برای هنرجو تأکید شود. یکی معنویتی که در حال **نکته** حروف فارسی امروزی، اعم از نستعلیق یا فونتهایی که برگرفته از نسخ روزنامهای هستند، القا میکنند و ریشۀ آن در این است که خط نسخ برای نوشتن کالم آسمانی یعنی قرآن مجید ابداع شد و از دل آن سایر خطوط در سدههای بعدی بیرون آمد و نسخ روزنامهای هم تا حدودی از این القای معنوی دور نیست. نستعلیق هم حسی عارفانه، شاعرانه و معنوی را تداعی میکند، با این تفاوت که نسبت به نسخ روزنامهای و قلمهای بر گرفته از آن، ایرانی تر است. هیچکدام از فونتهای فارسی امروزه، به اندازۀ قلم نستعلیق، حس ایرانی بودن را القا نمیکنند و این همان نکتۀ دوم است.

## **اندازة حروف**

ندازۀ حروف با واحدی به نام «پونت» سنجیده میشود که آن را بهصورت «پوینت`» هم مینویسند که کوچکترین واحد اندازهگیری چاپی است و در سیستم آلمانی معادل 0/376 میلیمتر است که این اندازه را پونت اروپایی نیز میگویند و غیر از آن پونت انگلیسیـ آمریکایی وجود دارد که 0/351 میلیمتر است و در ایران رواج ندارد.

در صنعت چاپ، واحدهای بزرگتری هم وجود دارد که قبل از رایج شدن حروفچینی رایانهای کاربرد فراوان داشتند، ولی اکنون چون میتوان اندازهها را در رایانه با سیستم »متریک« تعریف کرد، این واحدها کاربرد کمتری دارند. دوازده پونت را یک «سیسرو<sup>۲</sup>» گویند که مقدار آن ۴/۵۱۱ میلی متر است و قبل از رواج نشر روی میزی در ایران فراوان به کار میرفت و برای مثال، میزان تورفتگی پاراگرافها در ابتدای آنها، یک تا سه سیسرو بود و در تعیین حروف که به آن «مارک آپ<sup>۳</sup>» نیز گفته میشود، کاربردهای متنوعی داشت. در انگلستان و آمریکا واحد مشابهی به نام «پایکا<sup>۴</sup>» وجود دارد که معادل دوازده پونت

<sup>1&</sup>lt;sub>-</sub>Point

<sup>2&</sup>lt;sub>-</sub>Cicero

<sup>3&</sup>lt;sub>-</sub> Mark up

<sup>4&</sup>lt;sub>-Payka</sub>

انگلیسی ـ آمریکایی است، یعنی ۴/۲۱۷ میلی متر؛ اما در ایران معمول نیست. هر پایکا به اینچ است. چهار سیرو را یک «گوادرات'» گویند که معادل با ۴۸ پونت و یا 18/043 میلیمتر است. در چاپخانهها و حروفچینیهای ایران، گوادرات را به شکلهای گوناگون «گوادرات»، «گودراد<sup>۲</sup>» مینویسند و تلفظ می کنند. قبل از رواج نشر روی میزی، طول سطرهای کتاب در ایران بر حسب گوادرات نعیین میشد که به آن «اشپون<sup>۳</sup>» هم گفته میشد که یک واژۀ روسی است و هنوز هم در چاپخانهها و بهطور کلی صنعت نشر ایران، طول سطر را گاهی با این واژه نام گذاری می کنند و اگر گفته شود «اشپون پنج»، یعنی سطری که طول آن پنج گوادرات است و یا »اشپون شش«، به سطری گفته میشود که شش گوادرات طول دارد. 4«، یکی دیگر از واحدهای چاپی قبل از رواج نشر روی میزی بوده است که » اِم اندازۀ آن معادل مربعی بوده که هر ضلع آن شمارۀ حروف واحد پونت را داشته است؛ برای مثال، ام حروف ده، عبارت بوده است از ١٥ پونت و ام حروف دوازده، ۱۲ پونت. نصف «ام» را «ان<sup>۵</sup>» می5فتهاند که این دو اندازۀ چاپی تقریباً امروز منسوخ شدهاند و کاربردی ندارد. در نشر روی میزی، از میلیمتر برای تعیین اندازهها استفاده میشود و پونت هم برای نامیدن حروف کاربرد دارد. اینچ و پایکا هم در سیستم انگلیسی ـ آمریکایی بهکار میروند. تعیین حروف مطالب باید با پرهیز از پرگویی و ارائۀ توضیحات اضافی و با استفاده از عالمتهای اختصاری و کاربرد قلم قرمز بهگونهای صورت گیرد که مشخص و چشمگیر باشد. هرگاه دور کلمهای خط کشیده شود، به معنی حذف آن است. کلماتی که زیر آنها خط کشیده میشود، یعنی با حروف سیاه چیده شوند. کلماتی که زیر آنها خط موجی شکل کشیده شود، به معنی آن است که مقداری شیب به صورت یکنواخت داشته باشند که در حروف لاتین، به آن «ایتالیک $\ell$ » گویند و واژهٔ «ایرانیک  $^\vee$ » هم معادل آن برای واژگان فارسی ابداع شده است. اگر به این خط موجی، خط ممتدی اضافه شود به معنی سیاه ایرانیک است. در جدول ۲، نشانههای مهم تعیین حروف که امروزه در ایران کاربرد دارند، معرفی شده است.

1<sub>-</sub> Quadrat

2<sub>-</sub> Quadrad

- 3<sub>-</sub>Shpon
- 4<sub>-Em</sub>
- 5<sub>-En</sub>
- 6<sub>-Italic</sub>
- 7<sub>-</sub> Iranic

#### **بخش ٢: دروس و جلسات ١٥**

**جدول )2(**

| كاربرد                                                             | معنى             | علامت                    |
|--------------------------------------------------------------------|------------------|--------------------------|
| بین دو کلمه یا اجزای یک کلمه در سطر                                | فاصله کم شود.    |                          |
| بین دو کلمه یا اجزای یک کلمه در سطر                                | فاصله زياد شود.  | $\frac{1}{2}$            |
| بین دو سطر زیر هم                                                  | فاصله کم شود.    | $\overline{\phantom{a}}$ |
| بین دو سطر زیر هم                                                  | فاصله زياد شود.  | $\overline{\phantom{a}}$ |
| فقط در حروف لاتین برای مشخص کردن حروف بزرگ (کاپیتال) به کار میرود. | كاپيتال          |                          |
|                                                                    | ايرانيك          |                          |
|                                                                    | حروف سياه (Bold) |                          |

عالوه بر ویراستاران و مترجمان و نمونهخوانها، طراحان گرافیک نیز در صورتی که صفحهآرایی میکنند، باید این عالئم را بشناسند و بر چگونگی تعیین حروف یک متن تسلط داشته باشند و برای تعیین حروف، از حداقل واژگان و توضیح و حتیاالمکان از این عالئم استفاده کنند.

غیر از حروف فارسی که توضیحاتی دربارۀ آن داده شده حروف التین هم امروزه در ایران کاربرد فراوان دارد و در صنعت نشر سهمی را به خود اختصاص میدهد. در مورد ریشهیابی زیباییشناسی حروف التین، باید اشاره کرد که یونانیان پس از اخذ حروف فنیقی، آن را از نظر شکل بصری تکامل بخشیدند و یکدست و زیبا کردند و استفاده از تقارن، ترکیب موزون قوسها با خطوط عمودی و افقی، خطوط مایل چپ به راست و راست به چپ، در مجموع هندسه چشمنوازی را بر حروف التین غالب کرده است.

حروف التین را به دو گروه کلی میتوان تقسیم کرد: گروهی شامل حروف پایهدار که در انتهای هر قسمت از این حروف زائدهای وجود دارد و به این گروه و نیز به این زائدهها «سریف'» گویند. این حروف برای متنهای طولانی و کاربرد در کتاب، بسیار مناسباند و نیز برای کاربردهای رسمی مانند نام وزارت خانهها و یا سازمانهای بزرگ دولتی و هم کاربردهای ادیبانه و عارفانه؛ برای مثال روی جلد آثار «ویلیام شکسپیر<sup>٬</sup>» شاعر و نمایشنامهنویس انگلیسی را میتوان با این نوع حروف نوشت که نسبت به سایر انواع حروف التین مناسبتر باشد. عالوه بر

<sup>1&</sup>lt;sub>-</sub>Serif

<sup>2&</sup>lt;sub>-</sub> Wilyam shakespear

کاربردهای فنی و ادبی، برای عناوین تاریخی نیز این قلم مناسب است و شاید بتوان گفت که برخی از انواع آن، شخصیت بصری مشابه خط نستعلیق فارسی دارد: رسمی، ادیبانه و غیرتجاری.

گروه ديگر، حروف بدون سريف معروف به «سانسريف<sup>۷</sup>» هستند كه از انواع معروف آن قلم «هلوتيكا<sup>٢</sup>» است و اين گروه براي كاربردهاي صنعتي و تجاري و نيز استفاده شده در گرافيك محيطي، مناسبند؛ زيرا براي از دور خوانده شدن )به ويژه اگر ضخامت كافي داشته باشد) به ساير انواع حروف لاتين ترجيح دارند. اين گروه را مي توان با قلم معروف «ترافيک<sup>۳</sup>» در فارسي مقايسه كرد و برخي انواع آن شباهت بسياري از جنبة شخصيت بصري به قلم ترافيك دارد و نيز تا حدودي خط نسخ روزنامهاي. بديهي است كه ويژگيهاي گروه سريف يعني رسمي بودن، القاي حس شاعرانه و عارفانه، و غيرتجاري بودن در اين گروه صدق نمي كند.

شاخهاي از اين گروه كه حالتي شبيه دستنوشته و صميمي و خودماني دارد، به «اسكريپت<sup>۴</sup>» معروف است و در برخي منابع بهعنوان گروه سوم حروف لاتين محسوب ميشود. براي كاربردهايي مانند نام محصوالت غذايي و شكالت و تنقالت روي بستهبندي آنها، نام فروشگاهها و مغازهها در تابلو و سربرگ فروش، نام مهمانسراها و رستوران، نام نوشابه و بستني و آبميوه در روي بستهبندي آنها و موارد از اين قبيل مناسب است. اين گروه، شخصيت بصري صميمي و مهربان و دوستداشتني دارند و از انواع منحني غالباً تشكيل شدهاند. تصاوير ۵ تا ۷ به ترتيب نمونههايي از گروههاي سريف، سانسريف و اسكريپ را نشان ميدهند.

1<sub>-</sub>Sanserif

- 3<sub>-Trafic</sub>
- 4<sub>-Script</sub>

<sup>2&</sup>lt;sub>-</sub>Helvetica

**بخش ٢: دروس و جلسات** 

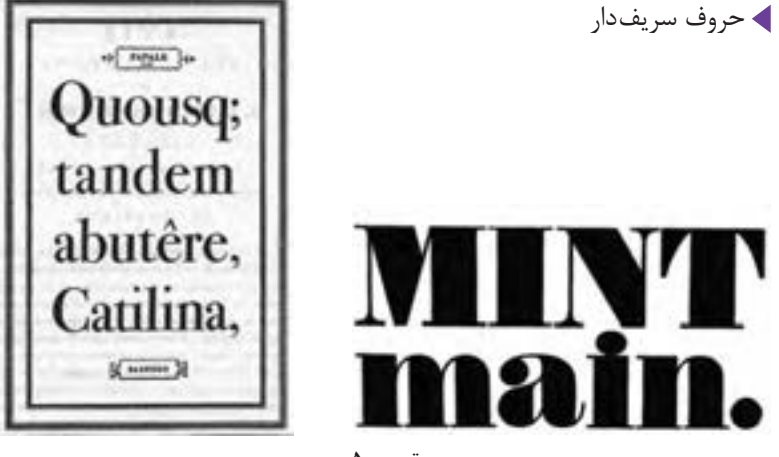

**تصویر 5**

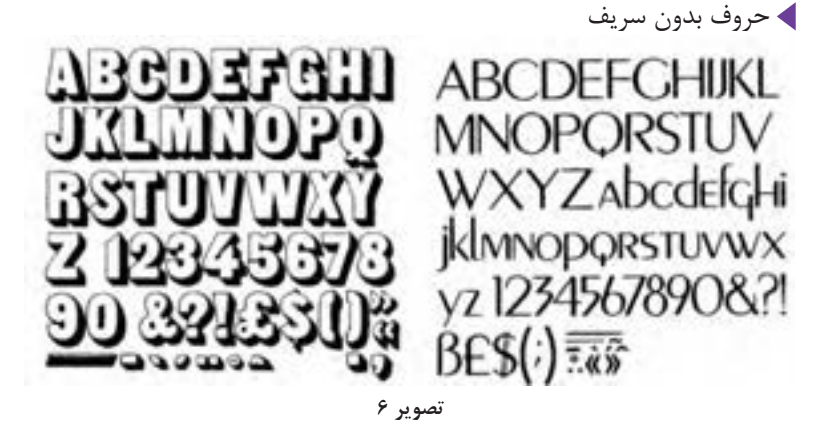

ABGDETCKIJ RIMMOPOSOR SKLUNOP STWY WKYZ Th abodefghijklmno parsttuvwxu31234 567890&?!ߣ\$@###

ABCDEFAHI RSTUDU Zabodofghijklmnopqr stuvwxy31234567890 S?IB£\$(:)8%-

حروف اسکریپ

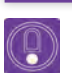

ممکن است هنرآموزان با این سؤال هنرجویان روبهرو شوند که در فالن کاتالوگ حروف، یا صفحاتی که نمونههای مختلف فونتها را نشان میدهد، اندازۀ به طور مثال حروف ۱۶ نازک زَر با ۱۶ نازک نازنین اندکی تفاوت دارد که در این صورت باید توضیح داده شود که در این دو قلم تعریف ارتفاع حروف، متفاوت بوده است که از کجا تا چه نقطهای از ارتفاع حروف را مبنای اندازۀ حروف قرار دادهاند. باید هنرآموزان به هنرجویان تأکید کنند که در یک گروه مشخص مثلاً سریف یا سانسریف، تمام فونتهایی که در آن گروه با تعاریفی که شد قرار میگیرند، یکسان نیستند. سه تصویر (۸، ۹ و ۱۰)، به گروه سریف تعلق دارند، ولی بدیهی است که شخصیت بصری همگونی را القا نمی کنند. بهطور کلی می توان گفت که فونتهایی که خطوط منحنی در آنها غالب است و حالتی چاق دارد، حس مهربانی و دوست داشتنی بودن را بیش از حروفی دارند که سریفهای آنها بسیار چشمگیر و مشخص و با زوایای قائمه است. اما در هر حال ویژگیهایی که برای هر گروه ذکر شد، به طور نسبی است.

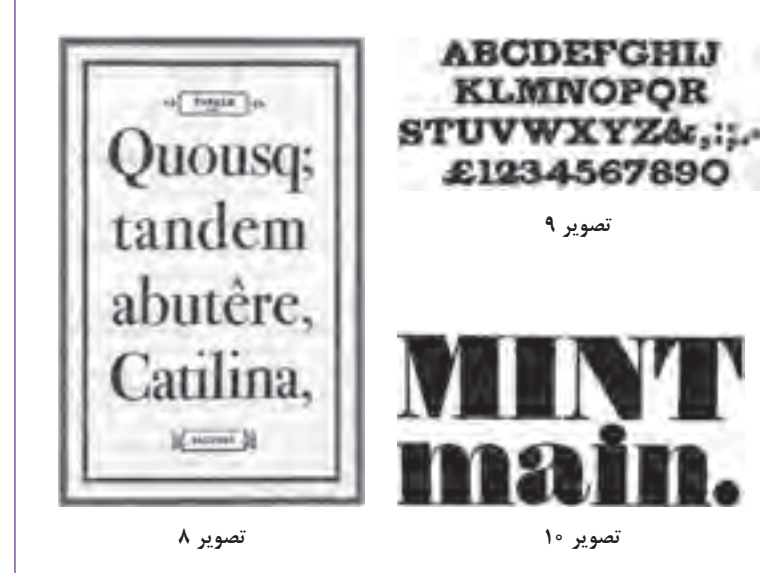

 **صحافي** 

**شيوة مفتول از كنار كتاب**: در روش مفتول از كنار، اگر براي اتصال فرمهاي چاپي باشد، منگنه از پهلو روي تمام فرمهاي چاپي كه روي هم قرار گرفتهاند، فرو می رود و برخی فصلنامهها كه حالت مرجع دارند مانند «نشنال جئوگرافی<sup>۹</sup>» به اين روش از آغاز تاكنون صحافي شدهاند؛ يعني براي دوام بيشتر از اين نوع صحافي استفاده ميشود كه در آن جلد، منگنه و عطف را ميپوشاند كه شكل ظاهري كتاب، شكيل و چشمنواز باشد. غالب پاياننامهها و رسالههاي دورههاي تحصيالت تكميلي نيز به همين شيوه صحافي ميشود.

**تهچسب با پرفراژ:** مانند صحافي تهچسب است با اين تفاوت كه فرمهاي چاپي روي هم چيده شده كه عطف آنها در صحافي ته چسب با چسب متصل ميگردد، در اين نوع صحافي عطف را با ماشين به حالت دندانه دندانه )كنگرهدار شبيه كنارههاي تمبر پستي) درمي آورند كه سطح تماس آن با چسب، زيادتر و در نتيجه صحافي دوام بيشتري داشته باشد.

توضيح داده شود كه روشهايي كه براي صحافي ذكر شد، مربوط به »صنعت نشر« هستند و ضرورت دارد كه مفهومهايي مانند »صنعت نشر« و »صنعت تبليغات« و «صنعت سينما» توضيح داده شوند: وقتي از يک متن چندين صفحهاي، پنجاه يا صد نسخه تكثير ميشود و به طور مثال در يك سمينار مورد استفاده قرار ميگيرد، به صنعت نشر ربطي ندارد. ممكن است از روش سيمي كردن با ريسمان زيبايي را از سوراخ كنار صفحات رد كردن، براي اتصال اين صفحات به يكديگر استفاده نمود. ولي تيراژ كه زياد ميشود، واژة صنعت نشر معني مي يابد كه در آن صورت، سيمي كردن روش مناسبي براي تيراژ بسيار زياد نيست.

به همين ترتيب وقتي يك ميوهفروش سيار، از محصولش با صداي بلندگو تبليغ مي كند، يك فرايند تبليغ صورت ميگيرد ولي صنعت تبليغات نيست. اگر يك مؤسسه عرضة ميوهجات به يك شركت تبليغاتي مراجعه كند و تقاضاي تبليغ كااليش را داشته باشد و يك كمپين تبليغاتي طراحي شود و در چند رسانه بهطور موازي تبليغ صورت پذيرد، ميشود »صنعت تبليغات«. همينگونه اگر شخصي به صورت ذوقي و ابتكاري از زندگي مورچگان فيلمي تهيه كند، به »صنعت سينما« ربطي ندارد، اما اگر يك تيم سينمايي شامل كارگردان، تهيه كننده. طراح صحنه، منشي صحنه، تدوين گر، فيلم بردار و... يک فيلم سينمايي تهيه كنند، مي شود »صنعت سينما«.

غير از صحافي مفتول كه فقط براي كتابهاي كم صفحه به كار ميرود و در آن فرمهاي چاپي الي هم قرار داده ميشوند، در ساير شيوههاي صحافي يعني: تهچسب، تهچسب با پرفراژ، تهدوز، مفتول از بغل، فرمهاي چاپي روي هم قرار ميگيرند.

1\_NATIONAL GEOGRAOHY

**تمرين پيشنهادي در كارگاه** براي آشنايي بيشتر با فرمبندي، يك برگ كاغذ 4A را از وسط طول آن تا كنيد و

دوباره اين برگ تاشده را باز كنيد، هشت مستطيل ديده ميشود كه نمايش يك فرم چاپي 8 صفحه رو و 8 صفحه پشت يعني 16 صفحهاي است. نظير همين كاغذ تاشده اگر چند نمونة ديگر درست كنيد و فرمهاي به دست آمده را روي هم بگذاريد، دقيقاً نمايش فرمېندي كتاب است.

تأكيد ميشود كه در قطع وزيري، رقعي، رحلي، رحلي بزرگ، فرم چاپي از نظر تا خوردن به همين ترتيب است كه توضيح داده شد؛ يعني يك بار از وسط تا ميشود و دوباره هم از وسط. اما در قطع خشتي معمولاً از وسط تا نمي شود، بلكه سطح فرم چاپي از قسمت طولي به سه قسمت تقسيم ميشود و هر فرم چاپي، يا 12 صفحه و در قطعهاي كوچك خشتي، 24 صفحه است )تصوير 11(.

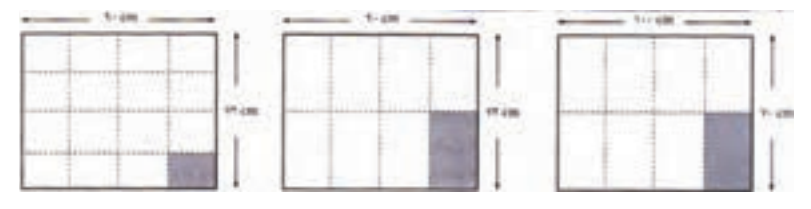

**تصوير 11**

باید توضیح داده شود كه در صفحهآرایي متون مصور یا آلبومهای عكس، معمولاً از عكسي شروع به جاگذاري در صفحه مي كنيم كه قرار است از همه بزرگتر در صفحه ارائه شود. بديهي است كه چنين عكسي بايد كيفيت الزم را براي بزرگ شدن داشته باشد كه معمولاً ۳۰۰dpi، شاخصي براي كيفيت فني مناسب عكس است. اين نخستين عكس، معمولاً به گونهاي قرار داده مي شود كه بخشي از آن در صفحهٔ سمت راست قرار گيرد و بخش ديگر در صفحة سمت چپ كه سبب اتصال دو صفحه از نظر بصري ميشود و دو صفحة مقابل هم، يك تابلو و يك مجموعه به نظر برسند كه هدف صفحهآرايي كتابهاي مصور يا موارد مشابه مانند مجله و بروشور است. )تصوير 12(.

#### **بخش ٢: دروس و جلسات |**

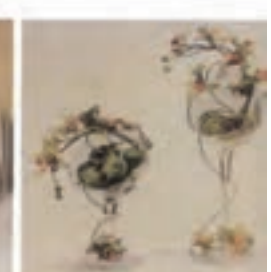

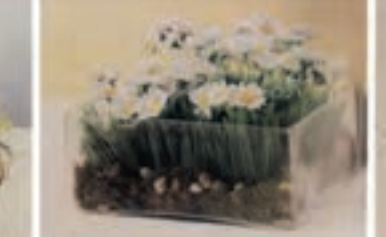

**تصوير 12**

پس از آن، به ترتيب دومين و سومين عكس از نظر اندازه، تعيين جا ميشوند و كوچك ترين تصاوير در مراحل بعدي جايشان مشخص ميشود. اين تعيين محل استقرار تصاوير، بايد به گونهاي باشد كه تمام تصاوير كوچك، در يك نقطه جمع نشوند و در دو صفحه، به صورتي پراكنده قرار گيرند. تصاوير نماي درشت كه صطلاحاً كلوزآپ' خوانده مىشوند، براى كوچک عرضه شدن مناسباند و بديهى است كه نبايد تصويري كه اتفاقات گوناگوني در آن رخ داده و چندين سوژه را شامل ميشود، در اندازهاي كوچك ارائه كرد. )بهطور مثال، فضاي داخل يك كارخانه يا يك آتليهٔ نقاشي در يک دانشكدهٔ هنري).

 هنرآموزان به هنرجويان بايد توضيح دهند كه فاصلة سطرها در كتابهاي مصور دانشگاهي در ستون پهن مربوط به متن، بيشتر از فاصلة سطرها در ستون باريك كنار آن كه مربوط به تصاوير كوچك و شرح آنهاست، انتخاب ميشوند؛ زيرا حروف شرح تصاوير، غالباً به مقدار محسوسى كوچك تر از حروف متن است (تصوير ١٣).

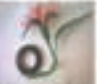

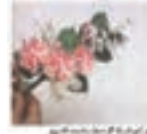

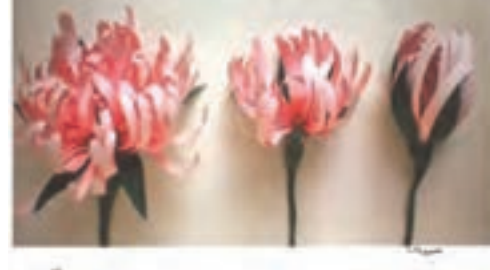

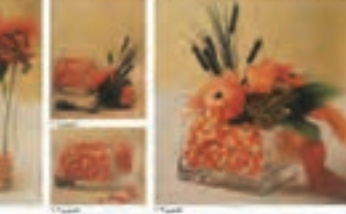

**تصوير 13**

بين ستون باريك مربوط به تصاوير كوچك و ستون پهن متن هم حدود 3 تا 5 ميليمتر فاصله ضرورت دارد كه بديهي است در تمام صفحات كتاب بايد اين اندازه يكسان باشد.

شيوة ايجاد بلوك با چندين تصوير كه يكي از روشهايي است كه براي استقرار نصاوير در كتاب هاي مصور به كار مي رود، اصولاً روشي براي ديزاين، به مفهوم كلي آن است و عالوه بر گرافيك و بهطور كلي هنرهاي تجسمي، در طراحي صنعتي و معماري و دكوراسيون هم كاربرد دارد: آدرس يك مؤسسه در سربرگ و يا كارت ويزيت آن ممكن است در دو يا سه سطر، به گونهاي حروف چيني شود و كلمات قرار گيرند كه يك مستطيل كامل يعني يك بلوك را ايجاد كنند. تكمههاي اعداد صفر تا 9 در يك گوشي تلفن، ممكن است با هم شكل يك مربع يا مستطيل كامل يعني بلوك را بسازند و در نماي يك بنا، گاهي پنجرهها به شكلي قرار گرفتهاند كه در مجموع، مربع يا مستطيلي را به وجود ميآورند و بلوك ايجاد شده است. در يك منزل مسكوني، اگر چندين تابلو به گونهاي با فاصله كم، ـ به طور مثال حدود 10 سانتيمتر ـ بر ديوار نصب شوند كه مستطيل كاملي از قرار گرفتن مجموع آنها ايجاد شود، يك بلوك درست شده و چشمنواز است.

 اصطالح »بافته شدن« عكس يا تصوير نقاشي شده با متن را نخستين بار، نويسنده و پژوهشگر فقيد، نادر ابراهيمي به كار برده و در صنعت نشر ايران به تدريج همهگير شده و اكنون اصطالحي رايج است. نمونههاي فراواني از آن كتاب در كتابهاي كودكان ـ اعم از فارسي و التين ـ موجود است كه در صورت صالحديد، ميتوان در اين مبحث ارائه شود.

 هنرآموزان گرامي بايد به هنرجويان تفهيم كنند كه در رشتة معماري، مؤسسات و اشخاص فقط به كار تخصصي ساخت ماكت يك بنا يا مجتمع مسكوني يا اداري و يا شهرك مسكوني يا صنعتي اشتغال دارند و به صورت يك تخصص ويژه، آن را در ازاي قرارداد و حقالزحمه، مشخص انجام ميدهند؛ اما در رشتة گرافيك در مواردي مانند اجراي ماكت يك بروشور يا كاتالوگ يا كتاب مصور، چنين شخص يا مؤسسهاي وجود ندارد كه كارش فقط ساخت ماكت باشد.

در نتيجه، تمام طراحان گرافيك با دقت و حوصله و ممارست، بايد ساخت اين ماكتها را شخصاً و بهصورت فردى بر عهده بگيرند و تمرين كنند كه چگونه با ابزاري مانند: تيغ برش (كاتر)، قيچي، چسبهاي مختلف، خط كش فلزي بايد كار كرد كه دست يابي به ماكت مناسب ميسر شود.

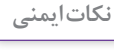

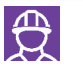

تيغ كاتر بايد تيز باشد، زاويهاي كه با دست كاتر را گرفتهايم، خوابيده و به سطح **نکات ایمنی** افقي نزديك باشد و كاتر را با زاويهاي متمايل به عمود در دست نگيريم، از چسبهاي رقيق استفاده نشود و چسبهاي جامد (ماتيكي) مناسب تر هستند ً پشت نميزنند و... . كه اصطالحا هنرجويان ماكت شانزده صفحهاي را در كارگاه آماده كنند و هنرآموز در زمان انجام كار راهنمايي و تذكرات الزم را به هنرجويان ارائه دهد و تميزترين ماكتها در پايان معرفي و به شيوهاي مناسب تشويق شود.

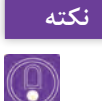

پس از مونتاژ صفحات کتاب و قرار گرفتن هر صفحه در محل مربوط به خودش **نکته** در فرم، لیتوگرافی یک ماکت نهایی آماده میکند که مؤلف کتاب و نیز ناشر، باید آن را تأیید کنند و پس از آن هر فرم چاپي به كاغذي در ظرفيت دستگاه چاپي (بهطور مثال دو ورقي يا سه ورقي) گفته مي شود كه هر دو طرف آن چاپ شده و در چاپ افست چهار رنگ، چهار زينك به يك طرف و چهار زينك ديگر به طرف ديگر اختصاص دارد.

**نكتهاي دربارة قطع خشتي**  درباره كتابهاي كودكان و نوجوانان كه مصور بودن آنها بديهي است، قطع بزرگ وقتي مناسب است كه صفحات كتاب اندك باشد وگرنه جابهجا كردن آن براي كودكان مناسب نيست. منطق خاصي وجود ندارد كه قطع كتابهاي | كودكان خشتي باشد (يعني مربع يا حدوداً مربع) اگر در ايران غالباً در دهههاي اخیر چنین بوده است، به تأسیس کانون پرورش فکری کودکان و نوجوانان از اواسط دهۀ چهل شمسی مربوط میشود که از آغاز برای متفاوت بودن با سایر ناشران کتاب کودک، قطع خشتی را به کار گرفت و چون تا امروز ناشری موفق و خوشنام در زمینۀ کتابهای ویژۀ کودکان بوده است، سایر مؤسسات نتشاراتی هم غالباً همین قطع را برای کتاب کودک استفاده کردهاند.

## **ویرایش تصویر**

ویرایش تصویر، معمولاً در مورد تصویر عکاسی شده یعنی فتوگراف صورت می گیرد و بدیهی است که تصویر نقاشی شده، از آغاز به تناسب طول و عرض مورد کاربرد به اجرا درمیآید. ویرایش یا »ادیت« عکس، به عمل انتخاب بخش معینی از یک عکس برای چاپ در مطبوعات گفته میشود. لبته هر عکاس حرفهای هنگام عکاسی فرایندی مشابه ویرایش' عکس را در منظره ياب (ويزور) دوربين عکاسی انجام می دهد و کادری را که مناسب می داند، عکاسی مي كند. اما در صفحهآرایی بسیاری از عکسها نیاز به ویرایش دارند؛ زیرا با سطحی که در صفحه به عکس تعلق گرفته است با ابعاد عکس و تناسب طول و عرض آن هماهنگ نیست و باید بخشی از عکس حذف شود و یا عکاسی، عکس را بدون اطالع از کاربرد آن عکاسی کرده و در نتیجه از نظر موضوعی بعضی از عناصر آن بهتر است حذف شوند.

برخی از تصاویر، مانند تصاویر جنگل، کوهستان، صحرا و بهطور کلی محیطزیست، قابلیت زیادی برای حذف بخش یا بخشهایی از تصویر را دارند. در یک تصویر جنگل یا کوهستان، حتی اگر بخش زیادی از عکس حذف شود، قسمت باقیمانده همچنان جنگل یا کوهستان است و بیان بصری کامل و مشخصی دارد. اما همۀ تصاویر چنین نیستند؛ در عکسی که تعدادی ورزشکار که به عنوان اعضای تیم ورزشی یک عکس دستهجمعی یادگاری گرفتهاند و قاب تصویر از باال و پایین و چپ و راست با اندام مجموع این ورزشکاران پر شده است، نمیتوان هیچ سطحی از عکس را حذف کرد و یا نوار بسیار باریکی از باال و پایین و چپ و راست آن فقط ممکن است قابل حذف باشد.

 $\left(\mathbb{Q}\right)$ 

ً امكان حذف **نکته** همچنين در مورد عكسهاي هنري از عكاسان حرفهاي نيز اساسا بخشي از عكس وجود ندارد به طور مثال چنانچه از عكسهاي يك عكاس هنري نمايشگاهي برگزار ميشود بايد به صورت كامل و بدون هيچگونه دخالتي عكسها چاپ و به نمايش گذاشته شوند. با ویرایش آگاهانۀ عکسها، عکس معمولی و عادی را به عکسی فوقالعاده و چشمگیر میتوان تبدیل کرد؛ به ویژه وقتی ویرایش، عکس را به تصویری دارای عمق و یا نمایی پهن و کوتاه تبدیل می کند. دقت در ویراستاری عکس و حذف قسمتهای زائد یا جزئیات بیهوده و آزاردهنده میتواند در زیبایی صفحه تأثیر فراوان داشته باشد و عکسها، بیان بصری منظور طراح را القا کنند. بدیهی است که رعایت نکات فنی مرتبط با چاپ هم در ویرایش عکسهای کتابهای مصور، ضرورت دارد؛ بخش کوچکی از یک عکس را به شرطی میتوان در اندازۀ بزرگتر در کتاب به کار برد که کیفیت آن عکس مناسب و از dpi300 کمتر نباشد.

> 1ـ گاهی هم واژه »هرس« عکس برای این مفهوم در مقاالت مرتبط با عکس و عکاسی استفاده شده است )مانند شمارۀ 53 مجلۀ عکس در صفحۀ 38 کتاب(.

 **برچسبها )ليبلها(** 

برچسبها (ليبلها) اندازهٔ فرمبندي برچسب بر اساس تيراژ و قطع برچسب مورد نياز انتخاب ميشود براي اين تمرين بهتر است تعداد برچسب را اعالم كنيد و سپس فرمبندي كنند. به عنوان مثال اگر 2000 ليبل 3×3 سانتيمتر براي پاكتنامه نياز داشتيم براي جلوگيري از باطلة كار و باال رفتن هزينه چاپ و كاغذ قطع مناسب انتخاب ميشود.

نمونههای پیشنهادی برای عنوان «کارگروهی» مرتبط با این فصل که در صفحهآرایی در مکان مناسب قرار گیرند:

■ همۀ هنرجویان کلاس چند روز فرصت داشته باشند (به طور مثال، فاصلۀ یک جلسه تا جلسۀ بعد یا زمانی بیشتر به تشخیص هنرآموز( که بررسی کنند چه کشورهایی در جهان معاصر به طور نسبی از سواد بصری زیادتری برخوردارند و دالیل آن چیست و در کالس با حضور و هدایت هنرآموز، به بحث گذاشته شود. هنرجویان به گروههای سه یا چهار نفری با در نظر گرفتن تعداد جمعیت کل کالس تقسیم شوند و هر گروه موظف شود که با استفاده از منابع موجود و اینترنت و تصاویری که از جلد کتابهای جهان قابل دسترسی است قطع کتابهای رایج در یک کشور پیشرفته از نظر صنعت نشر را مشخص کند و نتیجه را در کالس، نمایندۀ هر گروه ارائه کند و در مورد نتایج به دست آمده با حضور و هدایت بحث توسط هنرآموز، تبادل نظر صورت پذیرد.

 هر هنرجو موظف شود که تا جلسۀ بعدی کالس، با قیچی کردن مطالب از روزنامهها و مجالت، 10 نوع قلم مختلف ـ از نظر چگونگی طراحی فونت نه اندازۀ آن ـ را جمعآوری و در کالس ارائه کند. سپس حروفهای مشابه که توسط هنرجویان آورده شده است، در کنار هم قرار داده شوند و با هدایت هنرآموز، مشخص شود که هر گروه از حروف، برای چه کاربردهایی مناسبتر هستند.

 هر هنرجو موظف شود که تا جلسۀ بعدی کالس، 10 نمونۀ لوگوتایپ اسکریپت را با خود به کالس بیاورد که در کالس همۀ هنرجویان این تنوع قلمهای اسکریپت را مشاهده کنند و با هدایت هنرآموز، در مورد آنها بحث و گفتوگو شود و یکی از هنرجویان مسئولیت اسکن کردن تمام نمونهها را تقبل کند که یک نسخه را تمام هنرجویان روی دیسک فشرده داشته باشند.

 هر هنرجو موظف شود که در جلسۀ بعدی یک کتاب مصور را همراه با گریدی که دریافت هنرجو از صفحهآرایی کتاب است، همراه بیاورد و در کالس، یک به یک این گریدهای رسامی شده توسط هنرجویان را هنرآموز کنترل کند و توضیحات الزم را بدهد و سعی کند که هنرجویان با یکدیگر در مورد این گریدها بحث کنند و او گفتوگوها را هدایت نماید.

#### **بخش :2 دروس و جلسات**

 ساخت ماکت 16 صفحه از یک کتاب در کالس توسط هنرجویان با راهنمایی و هدایت هنرآموز تجربه شود. یعنی هنرجویان قبل از آغاز کالس، پرینت صفحات ۱۶ صفحه از یک کتاب مصور (کمکآموزشی، درسی، آلبوم عکس و…) را در ابعاد 1 ولی با رعایت تناسب طول و عرض کتاب، پرینت کرده باشند و با همراه دلخواه داشتن خط کش فلزی و تیغ برش (کاتر) و چسب ماتیکی، ماکت شانزده صفحهای را در کالس آماده کنند و هنرآموز راهنمایی و تذکرات الزم را ضمن کار هنرجویان داشته باشد و تمیزترین ماکتها در پایان معرفی و قدردانی شود.

**شیوه ارزشیابی اهداف توانمندسازي**

ارزشيابي بهصورت مشاهده عملكرد در فرايند انجام تكاليف، ارائه گزارش بهصورت تصوير و متن، پرسش و پاسخ شفاهي كالسي، ارائه كارپوشه از طراحيها در كارگاه و ژوژمان پاياني.

<sup>1</sup>ـ منظور این است که برای صرفهجویی در هزینۀ پرینت، ضرورت ندارد که ماکت 1/1 یعنی اندازۀ اصلی ساخته شود.

# **ارزشیابی شایستگی صفحهآرايي**

**شرح کار:** صفحهآرايي چند صفحه از يك كتاب )متن و تصوير( بر اساس گريد، با رعايت نكات و اصول فني و متناسب با موضوع و مخاطب

**استاندارد عملکرد:** طراحي و اجراي كتاب با استفاده از عناصر صفحهآرايي (طراحي گريد اصلي، چيدمان متن و تصوير، شناخت فونت و تيتر) بنابر سفارش مشتري در جهت محتواي كتاب متناسب با گروه سني مخاطب و استانداردهاي طراحي و چاپ كتاب **شاخصها:** 1 انتخاب فونت، رنگ و فرم 2 طراحي يونيفرم 3 صفحهبندي )تناسب نوشته، تصاوير( 4 اجراي طرح در نرمافزار مربوطه و خروجي

> **شرایط انجام کار و ابزار و تجهیزات: زمان:** 2 ساعت )تحويل فايل ديجيتال( **مكان**: كارگاه گرافيك **ابزار و تجهیزات:**رایانه ـ ميز ـ صندلي **ابزار و تجهيزات مورد نياز انجام كار:** 1 رایانه با نرمافزارهاي مربوطه 2 مداد پاك کن، قلم، رنگ 3 پرينتر و اسكنر، دوربين عكاسي 4 ميزكار و صندلي و نور مناسب

> > **معیار شایستگی:**

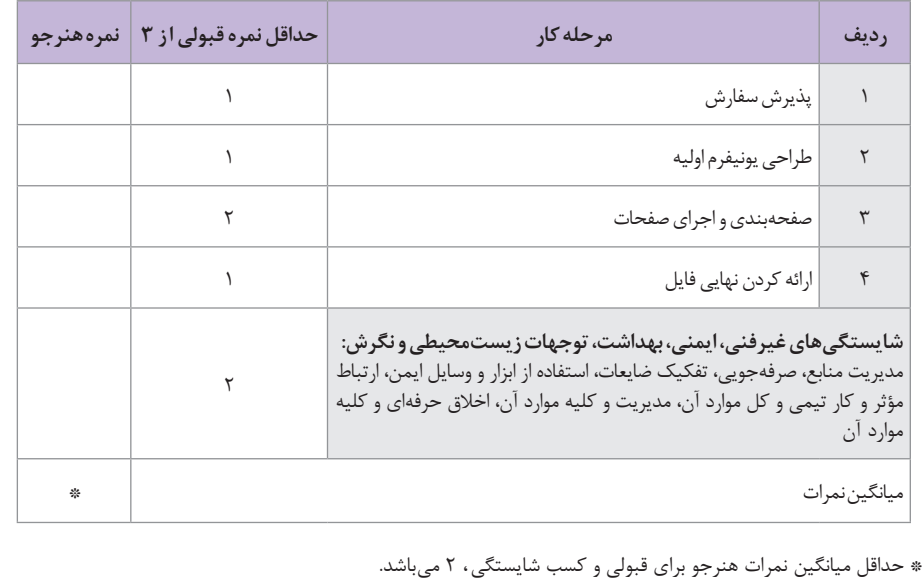

## **بخش ٢: دروس و جلسات**

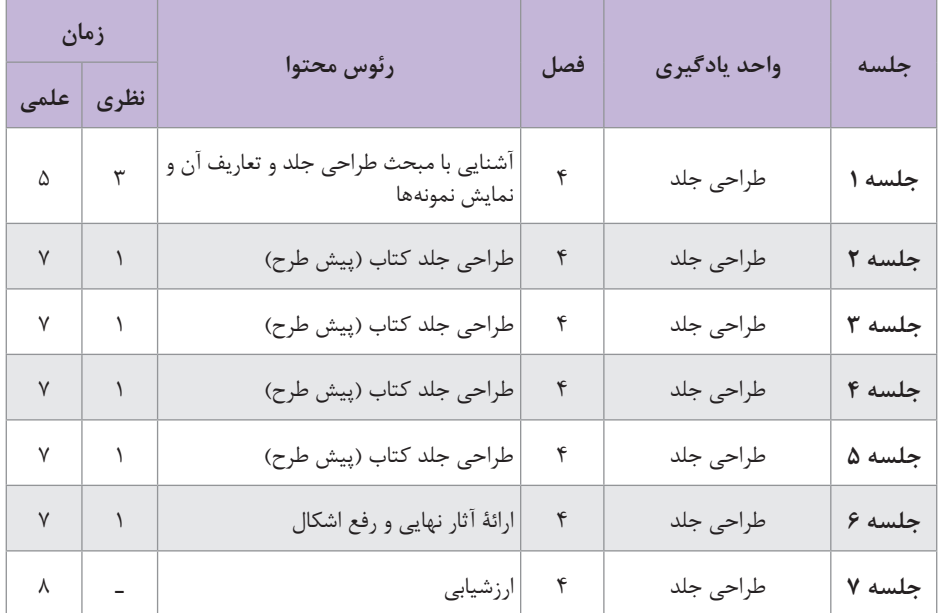

## **نمونه جدول بودجهبندی: طراحی جلد**